# **Osiągnięcia uczniów na egzaminie gimnazjalnym w 2013 roku w województwie kujawsko-pomorskim – język niemiecki poziom podstawowy**

Zewnętrzny egzamin gimnazjalny z języka niemieckiego stanowił trzecią część egzaminu zdawanego przez młodzież na zakończenie nauki w gimnazjum. Jest to egzamin powszechny i obowiązkowy, który od roku 2012 przeprowadzany jest na poziomie podstawowym i rozszerzonym. Egzamin ma na celu sprawdzenie stopnia opanowania przez gimnazjalistów wiadomości i umiejętności określonych w standardach egzaminacyjnych. Wszyscy gimnazjaliści wykonywali te same zadania, dlatego ich wyniki są porównywalne w skali całego kraju. Wyniki mają charakter informacyjny dla ucznia, jego opiekunów oraz nauczycieli. Wyniki egzaminu z języków obcych nowożytnych na poziomie podstawowym są wykorzystywane podczas rekrutacji do szkół ponadgimnazjalnych.

Na podstawie wyników za poszczególne zadania i obszary zadań można określić, jakie umiejętności posiadł określony uczeń czy też grupa uczniów lub w jakim stopniu je opanowali.

Do egzaminu z języka niemieckiego w 2013 roku w województwie kujawskopomorskim przystąpiły 3 043 osoby, rozwiązując arkusz standardowy na poziomie podstawowym. Wynik średni wyniósł 55%, czyli 22 punkty na 40 punktów możliwych do uzyskania. W skali kraju wynik średni wyniósł 58%.

Arkusz gimnazjalny na poziomie podstawowym składał się z 11 zadań, za które można było otrzymać łącznie 40 punktów. Zadania umieszczone w arkuszu sprawdzały 4 obszary umiejętności:

- zadania 1, 2, 3 rozumienie ze słuchu
- zadania 4, 5, 6 znajomość funkcji językowych
- zadania 7, 8, 9 rozumienie tekstów pisanych
- zadania 10, 11 znajomość środków językowych.

W Tabeli 1. przedstawiono podstawowe parametry statystyczne za rozwiązanie zadań z arkusza podstawowego w województwie kujawsko-pomorskim.

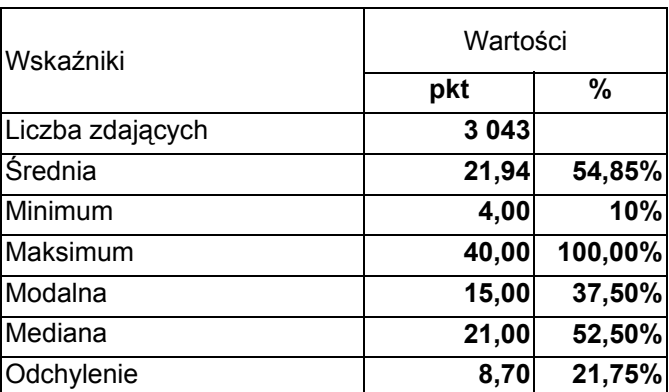

**Tabela 1.** Podstawowe parametry statystyczne wykonania zadań arkusza

Statystyczny zdający uzyskał wynik 21,94 punktu, co stanowi 54,85% liczby punktów możliwych do uzyskania za rozwiązanie zadań arkusza podstawowego. Wartość wskaźnika łatwości 0,55 kwalifikuje zestaw zadań w arkuszu podstawowym jako umiarkowanie trudny. Najczęściej występująca liczba punktów (modalna) wyniosła 15. Jest ona niższa od wyniku średniego oraz od wyniku środkowego (mediany). Wartość miary rozrzutu (odchylenia standardowego) wynosi 8,70, co oznacza, że prawie 70% zdających uzyskało wyniki w przedziale od 13 do 29 punktów. Rozstęp wyników jest duży i wynosi 36 punktów. Wskazuje to na znaczne rozproszenie wyników w tej grupie zdających i na różny stopień opanowania przez zdających badanych umiejętności.

Rozkład wyników zadań zamieszczonych w arkuszu na poziomie podstawowym dla województwa kujawsko-pomorskiego przedstawia poniższy wykres.

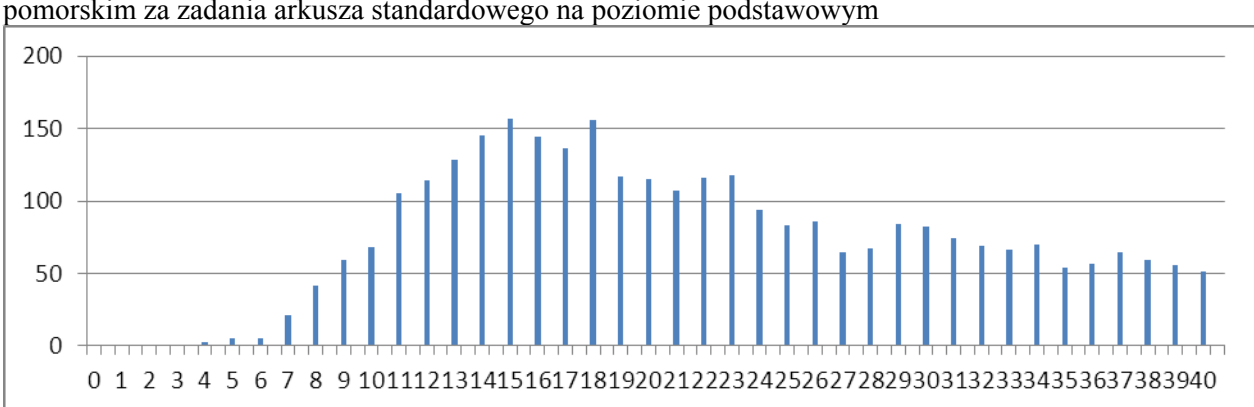

**Wykres 1.** Rozkład wyników uzyskanych przez zdających w województwie kujawskopomorskim za zadania arkusza standardowego na poziomie podstawowym

Wykres wskazuje wyraźne wypiętrzenie na poziomie 15-18 punktów, czyli lekkie przesunięcie w stronę wyników niższych. Zadania umieszczone w arkuszu były dla zdających umiarkowanie trudne.

Wszystkie umiejętności na poziomie podstawowym były sprawdzane zadaniami zamkniętymi.

Poziom wykonania poszczególnych zadań przez uczniów z województwa kujawskopomorskiego jest przedstawiony w tabeli 2. Poziom wykonania zadań cząstkowych wahał się od 0,24 (zadanie 1.5.) do 0,84 (zadanie 1.1. i zadanie 2.1.), a zadań w całości od 0,41 (zadanie 3) do 0,76 (zadanie 2).

| pomonomono<br>$0 - 0, 19$ | $0,20-0,49$                                                                                          | $0,50-0,69$                                                                                                    | $0,70-0.89$                                        | $0,90-1,00$  |
|---------------------------|----------------------------------------------------------------------------------------------------|----------------------------------------------------------------------------------------------------|----------------------------------------------------|--------------|
|                           | 1.2., 1.5., 3.1., 3.2.,<br>3.3., 4.1., 4.2., 4.4.,<br>5.1., 6.3., 7.2., 7.4.,<br>8.4., 10.3., 11.1., | 1.3., 1.4., 2.3., 4.3.,<br>5.2., 5.3., 6.1., 6.2.,<br>7.1., 7.3., 8.1., 8.2.,<br>8.3., 9.4., 10.1.,<br>10.2., 11.2. | 1.1., 2.1., 2.2., 2.4.,<br>9.1., 9.2., 9.3., 11.3. |              |
| Interpretacja zadania     |                                                                                                    |                                                                                                    |                                                    |              |
| bardzo trudne             | trudne                                                                                               | umiarkowanie<br>trudne                                                                                              | <b>latwe</b>                                       | bardzo łatwe |
| Liczba zadań              |                                                                                                    |                                                                                                    |                                                    |              |
|                           | 15                                                                                                   | 17                                                                                                    | 8                                                  |              |
|                           |                                                                                                    |                                                                                                    |                                                    |              |
|                           | Suma punktów za zadania i ich udział procentowy w punktacji ogółem                                   |                                                                                                    |                                                    |              |
|                           | 15                                                                                                   | 17                                                                                                    | 8                                                  |              |

**Tabela 2.** Interpretacja poziomu wykonania zadań przez uczniów z województwa kujawskopomorskiego

## **Rozumienie tekstu słuchanego**

Tę sprawność badano trzema zadaniami, zgodnie ze standardami przedstawionymi w *Informatorze gimnazjalnym*. W zadaniu 1. uczeń wysłuchał pięciu tekstów monologów i dialogów na temat życia codziennego, np.: spędzania czasu wolnego, umawiania się i spotykania, pogody, dolegliwości zdrowotnych lub szkoły, a następnie miał znaleźć w tekście informacje przedstawione w materiale ikonograficznym (standard 2.3.), wybrać kontekst sytuacyjny rozmowy przedstawiony w materiale ikonograficznym (standard 2.5.) i określić główną myśl tekstu w przedstawionej wypowiedzi w zadaniu 1.5. (standard 2.2.). Zadanie 1. w tej części egzaminu było zadaniem umiarkowanie trudnym ze wskaźnikiem łatwości 0,53. Jedynie zadanie cząstkowe 1.5., w którym zdający miał określić główną myśl tekstu, czyli stwierdzić, o czym rozmawiają przyjaciele, było zadaniem najtrudniejszym zarówno w tym zadaniu, jak i w całym arkuszu. Wskaźnik łatwości 0,24 oznacza, że zadanie to dla zdających było trudne.

## **1.5. Worüber sprechen die Freunde?**

**A.** Über einen Schüler.

**B.** Über ihren neuen Lehrer.

**C.** Über den letzten Mathetest.

*Transkrypcja* 

Alex: Hi, Nadine! Weißt du, dass wir in diesem Schuljahr Mathe nicht mehr bei Frau Meier haben?

Nadine: Wirklich? Wer unterrichtet uns dann?

Alex: Herr Braun. Er ist neu in unserer Schule. Ich kenne ihn, denn meine Schwester hatte in ihrer alten Schule Mathe bei ihm.

Nadine: Ist er sympathisch?

Alex: Ja, er ist sehr nett und kann Matheaufgaben gut erklären. Seine Schüler haben keine Probleme mit Mathe und bekommen immer gute Noten bei Tests. Nadine: Toll.

#### **Zadanie 2.**

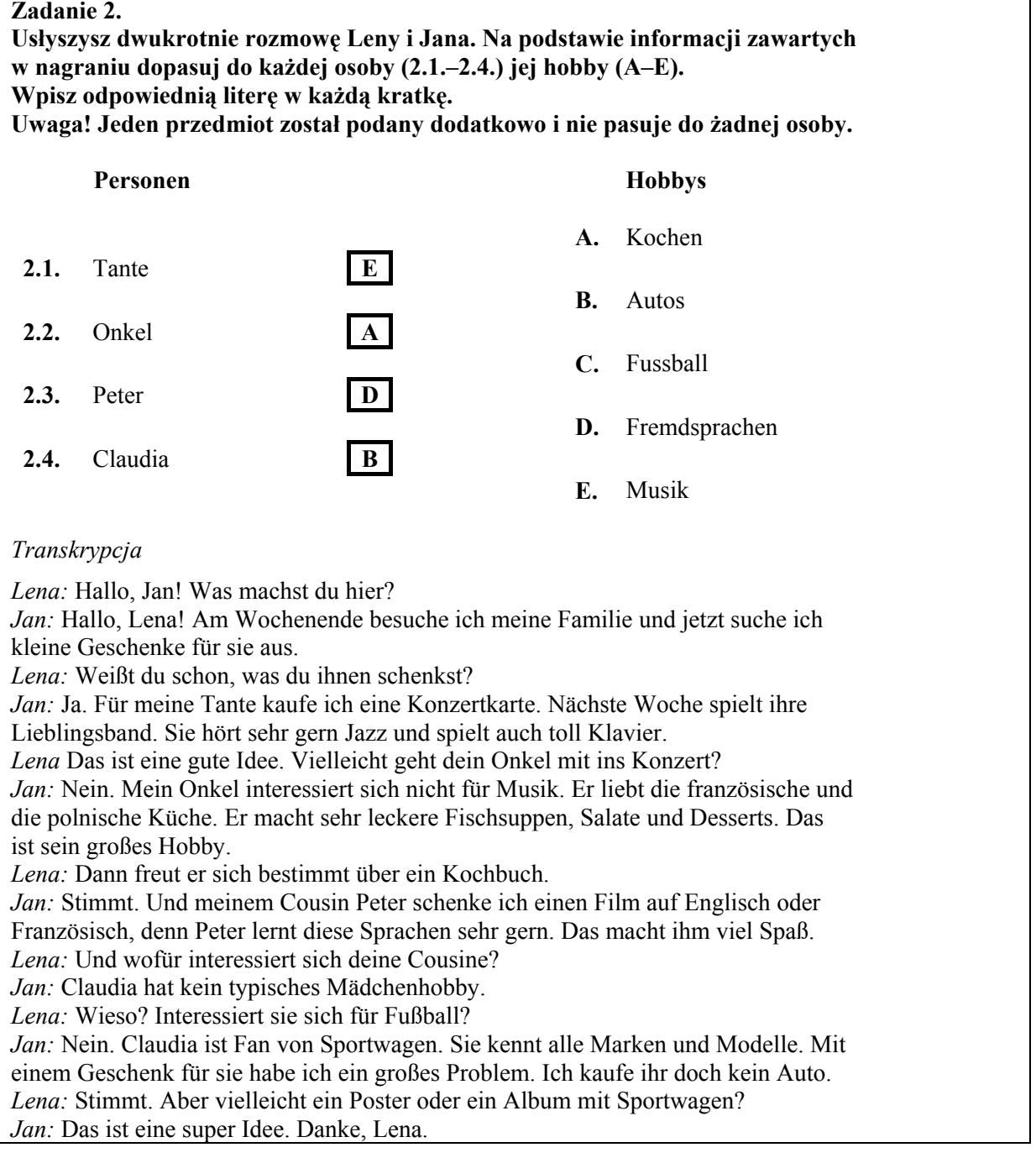

*W powyższym zadaniu około 75% uczniów udzieliło poprawnej odpowiedzi. Najprawdopodobniej wynikało to również z tematyki zadania, która jest uczniom bardzo bliska i dotyczyła hobby. Mimo iż w zadaniu wykorzystywane były głównie wyrażenia synonimiczne, to nie sprawiło zdającym trudności ich połączenia.*

Zadanie 2. było najłatwiejszym z trzech zadań sprawdzających umiejętność rozumienia ze słuchu i najłatwiejszym zadaniem w całym arkuszu. Uczeń wysłuchał rozmowy dwóch osób na temat hobby i na podstawie informacji zawartych w nagraniu miał dopasować do wskazanych osób odpowiednie przedmioty. Sprawdzane tym zadaniem wymagania szczegółowe to umiejętność znajdowania w tekście określonych informacji (standard 2.3.). Wskaźnik łatwości tego zadania wyniósł 0,76, co oznacza, że było to zadanie łatwe.

W zadaniu 3. Uczeń słuchał krótkiego przemówienia do uczniów, informującego o akcji "zdrowe jedzenie". Uczeń miał stwierdzić, które zdania są zgodne z wypowiedzią, a które nie. Sprawdzane tym zadaniem umiejętności szczegółowe to znajdowanie w tekście określonych informacji (standard (2.3.) oraz określanie intencji nadawcy tekstu (standard 2.4.). Zadanie okazało się dla zdających trudne, a jego wskaźnik łatwości wyniósł 0,41. Najtrudniejszym zadaniem cząstkowym było zadanie 3.1. (łatwość 0,29), w którym uczniowie mieli stwierdzić, czy wspomniana akcja trwa tydzień. W tekście pojawia się informacja o tym, że akcja będzie trwała miesiąc, a rozpocznie się za tydzień, co najprawdopodobniej zmyliło zdających*.*

Rozumienie tekstu słuchanego było dla gimnazjalistów piszących egzamin w województwie kujawsko-pomorskim w 2013 roku na poziomie podstawowym umiejętnością umiarkowanie trudną, ale jako ogólna umiejętność najłatwiejszą. Łatwość trzech zadań wyniosła 0,58.

Na wykresie 2. przedstawiono wartości wskaźnika łatwości poszczególnych zadań uzyskanych przez zdających w arkuszu standardowym z umiejętności rozumienia tekstu słuchanego.

**Wykres 2.** Wartości wskaźnika łatwości poszczególnych zadań badających umiejętność rozumienia ze słuchu

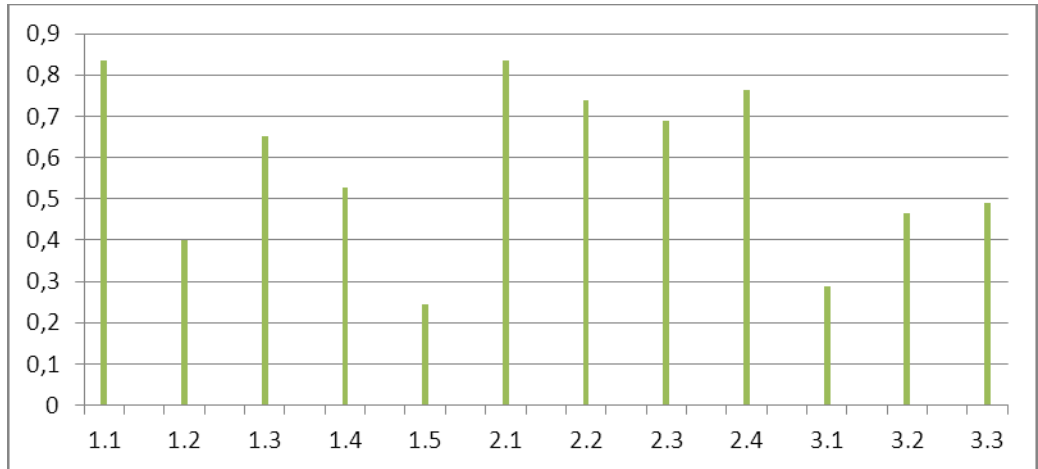

Najłatwiejsze w badanej umiejętności okazało się zadanie 1.1. i 2.1., zaś najtrudniejsze 1.5.

### **Znajomość funkcji językowych**

Tę sprawność sprawdzano trzema zadaniami  $(4 - 6)$ , poziom wykonania zadań w tej części wyniósł 0,52. To oznacza, że znajomość funkcji językowych była dla zdających umiejętnością umiarkowanie trudną. Najtrudniejsze w tym obszarze okazało się zadanie 4. (wskaźnik łatwości − 0,46). W zadaniu tym zdający mieli wybrać frazę będącą właściwą reakcją na wysłuchane wcześniej cztery krótkie typowe pytania dotyczące zakupu ubrań. Najtrudniejszym zadaniem cząstkowym było zadanie 4.1., w którym uczeń miał wybrać właściwą reakcję na pytanie: *Wie findest du meinen neuen Pullover?.* Tylko 33% zdających wybrało właściwą odpowiedź: *Er ist sehr schön und elegant.* Zadanie to sprawdzało, czy uczeń potrafi wyrazić swoją opinię (standard 6.5.).

#### **Zadanie 4. (0–4)**

**Usłyszysz dwukrotnie cztery wypowiedzi (4.1.–4.4.). Do każdej z nich dobierz właściwą reakcję (A–E). Wpisz rozwiązania do tabeli.** 

**Uwaga! Jedna reakcja została podana dodatkowo i nie pasuje do żadnej wypowiedzi.** 

- **A.** Ja, natürlich.
- **B.** Nur neun Euro.
- **C.** Ich glaube, rot und braun.
- **D.** Er ist sehr schön und elegant.
- **E.** Nein, wir haben keine blauen Pullover.

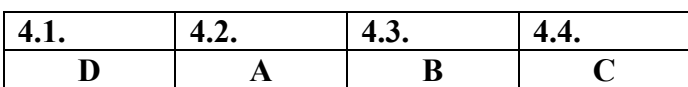

*Transkrypcja: Wypowiedź 1. Wie findest du meinen neuen Pullover? Wypowiedź 2. Darf ich dieses Kleid anprobieren? Wypowiedź 3. Was kostet das blaue T-Shirt? Wypowiedź 4. Welche Farben sind dieses Jahr in Mode?*

W zadaniu 5. zdający mieli uzupełnić podane minidialogi, wybierając spośród podanych odpowiedzi brakującą wypowiedź jednej z osób. Pytania w zadaniu były dobrze znane uczniom i dotyczyły życia codziennego. Zadanie to okazało się umiarkowanie trudne, łatwość wyniosła 0,56. Sprawdzane tym zadaniem umiejętności szczegółowe to uzyskiwanie i przekazywanie wyjaśnień i informacji (6.3.) oraz nawiązywanie kontaktów towarzyskich  $(6.1)$ .

W zadaniu 6. uczniowie dobrali właściwą reakcję do trzech sytuacji podanych w języku polskim. Sprawdzano tym zadaniem umiejętności wyrażania opinii i stosowania form grzecznościowych. Zadanie 6.3., w którym należało podziękować koledze za otrzymany prezent, okazało się dla zdających trudne (wskaźnik łatwości 0,39). Tylko mniej niż połowa zdających wybrała prawidłową reakcję*: Herzlichen Dank!*

Na wykresie 3. przedstawiono wartości wskaźnika łatwości w poszczególnych zdaniach sprawdzających, jak uczniowie opanowali znajomość funkcji językowych.

**Wykres 3.** Wartości wskaźnika łatwości poszczególnych zadań badających znajomość funkcji językowych

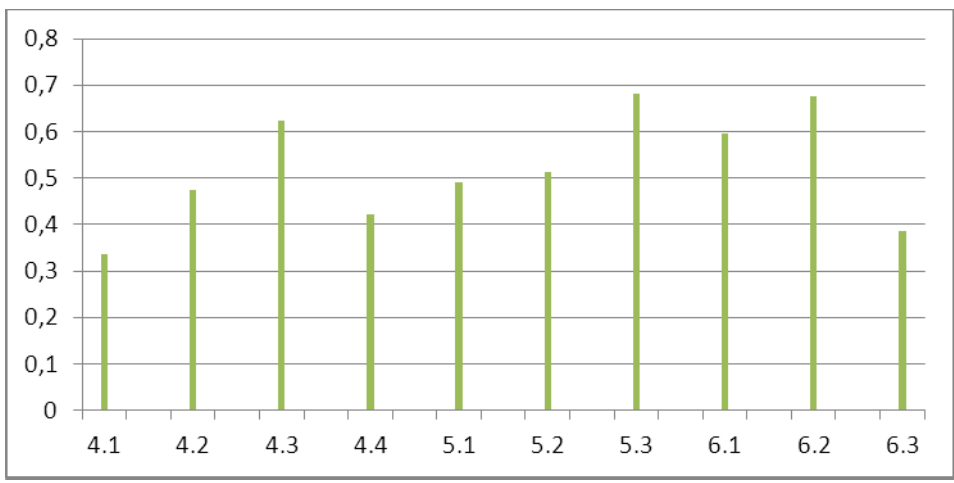

Najłatwiejsze w badanej umiejętności okazało się zadanie 6.2., zaś najtrudniejsze 4.1.

#### **Rozumienie tekstów pisanych**

Również opanowanie tej umiejętności sprawdzano trzema zadaniami. W zadaniu 7. zdający mieli dobrać odpowiednie zdania do każdego z czterech podanych ogłoszeń. Zadaniem tym sprawdzano, czy uczeń potrafi określić kontekst wypowiedzi (standard 3.4.) oraz znaleźć w tekście określone informacje (standard 3.2.). Wszystkie zadania cząstkowe miały wskaźniki łatwości: od 0,35 do 0,62. Całe zadanie okazało się trudne (wskaźnik łatwości 0,47).

Zadanie 8. okazało się dla uczniów zadaniem umiarkowanie trudnym. Jego wskaźnik łatwości wyniósł 0,53. W tym zadaniu zdający mieli przeczytać cztery krótkie teksty i z podanych możliwości odpowiedzi wybrać właściwą do każdego teksu. Tym zadaniem sprawdzano, czy uczniowie potrafią znaleźć w tekście określone informacje (standard 3.2.) oraz określić główną myśl tekstu (standard 3.1.) Najtrudniejsze było dla zdających zadanie 8.4., w którym tylko 46% zdających umiało znaleźć przyczynę, dla której Ivonne napisała do Petera, rozpoznając synonimiczne znaczenie zdań: *Sie informiert über ihre Krankheit.* oraz zdań *Ich bleibe heute zu Hause, denn es geht mir nicht gut. Ich habe Fieber.*

W zadaniu 9. podobnie jak w zadaniu 8. sprawdzano, czy uczeń znajdzie określone informacje w tekście (standard 3.2.). Było to zadanie na dobieranie, a nie jak zadanie 8. wielokrotnego wyboru. Uczniowie dobrze poradzili sobie z tym zadaniem. Wskaźnik łatwości zadania wyniósł − 0,68, a zadania cząstkowe 9.1., 9.2., i 9.3. okazały się dla zdających łatwe.

Łatwość całego obszaru umiejętności okazała się nieco wyższa niż obszaru sprawdzającego znajomość funkcji językowych i wyniosła 0,56.

Na wykresie 4. przedstawiono wartości wskaźnika łatwości w poszczególnych zdaniach sprawdzających, jak uczniowie opanowali rozumienie tekstów pisanych.

**Wykres 4.** Wartości wskaźnika łatwości poszczególnych zadań badających umiejętność rozumienia tekstów pisanych

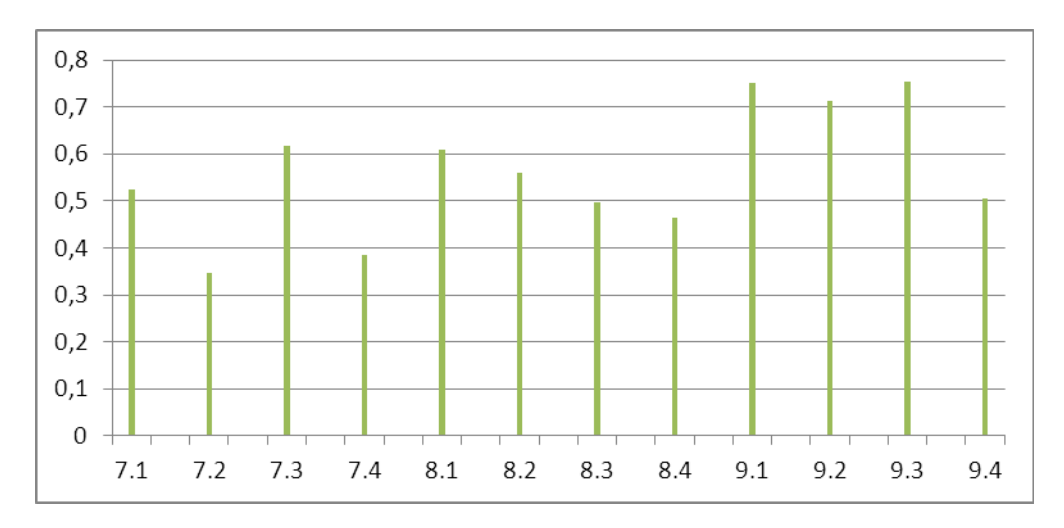

Najłatwiejsze w badanej umiejętności okazało się zadanie 9.1. i 9.3., zaś najtrudniejsze 7.2.

## **Znajomość środków językowych**

Za pomocą dwóch zadań sprawdzano, jak uczniowie opanowali posługiwanie się bardzo podstawowym zasobem środków językowych (leksykalnych, gramatycznych i ortograficznych). Poziom wykonania zadań w tej części wyniósł 0,52, co oznacza, że zdania

tej części egzaminu były dla zdających umiarkowanie trudne. Ten obszar miał dla zdających podobny poziom trudności jak znajomość funkcji językowych.

W zadaniu 10. zdający mieli przeczytać tekst i spośród wyrazów podanych w ramce wybrać te, którymi można poprawnie uzupełnić luki w tekście. Trzy wyrazy zostały podane dodatkowo. Było to zadanie na dobieranie. Najtrudniejszym zadaniem cząstkowym było zadanie 10.3. ze wskaźnikiem łatwości 0,40. W lukę w zdaniu *bei uns arbeiten die besten* 

*\_\_\_\_\_\_.* należało wstawić słowo *Lehrer,* ale prawdopodobnie młodzież nie zrozumiała kontekstu zdania*.* Zadanie to sprawdzało znajomość leksyki. Łatwość całego zadania wyniosła 0,51.

Zadanie 11. było nieco łatwiejsze od zadania 10. Wskaźnik łatwości wyniósł 0,53. W zadaniu tym należało wybrać poprawne uzupełnienie luk w zdaniach w podanym tekście. Sprawdzało ono przede wszystkim znajomość gramatyki. Dla zdających w województwie kujawsko-pomorskim najtrudniejsze okazało się zadanie sprawdzające umiejętność zastosowania prawidłowego spójnika, zaś najłatwiejsze okazało się zadanie cząstkowe sprawdzające odmianę czasownika.

Na wykresie 5. przedstawiono wartości wskaźnika łatwości w poszczególnych zadaniach sprawdzających, jak uczniowie opanowali znajomość środków językowych.

**Wykres 5.** Wartości wskaźnika łatwości poszczególnych zadań badających znajomość środków językowych

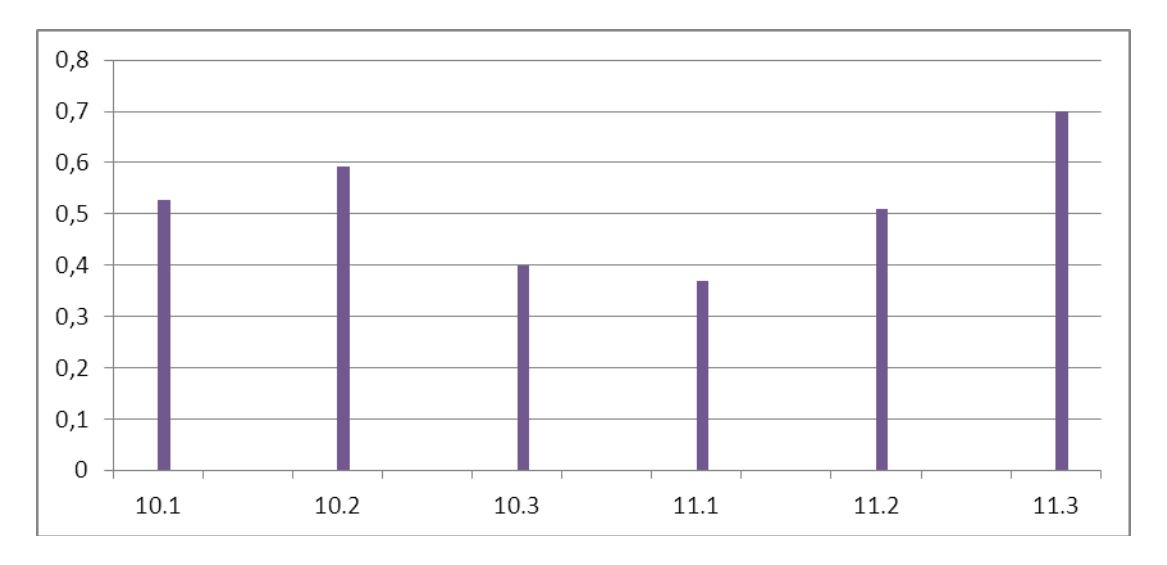

Najłatwiejsze w badanej umiejętności okazało się zadanie 11.3., zaś najtrudniejsze 11.1.

Podsumowując, można powiedzieć, że zdający dość dobrze opanowali większość umiejętności przedstawionych w standardach wymagań nowej podstawy programowej.